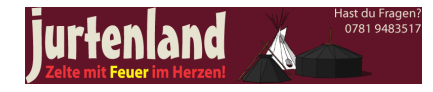

## **Der Jurtendom als 3D-Modell**

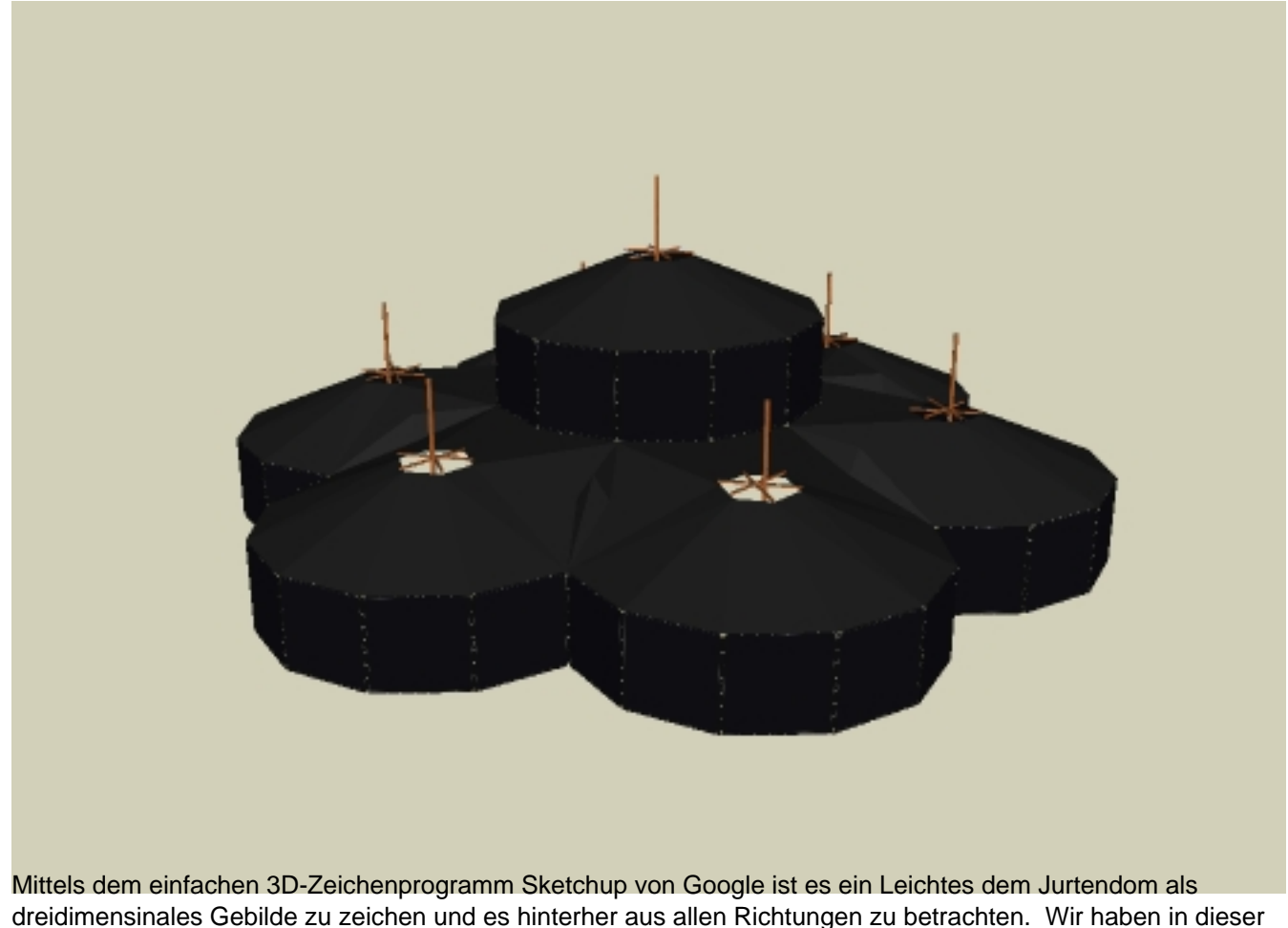

dreidimensinales Gebilde zu zeichen und es hinterher aus allen Richtungen zu betrachten. Wir haben in dieser Version versucht die wichtigsten Details darzustellen. Um den zeichnerischen Aufwand in Grenzen zu halten sind trotz der möglichst realistischen Wiedergabe einige vereinfacht Annahmen getroffen, wie sich der Stoff beim Abspannen verhält.

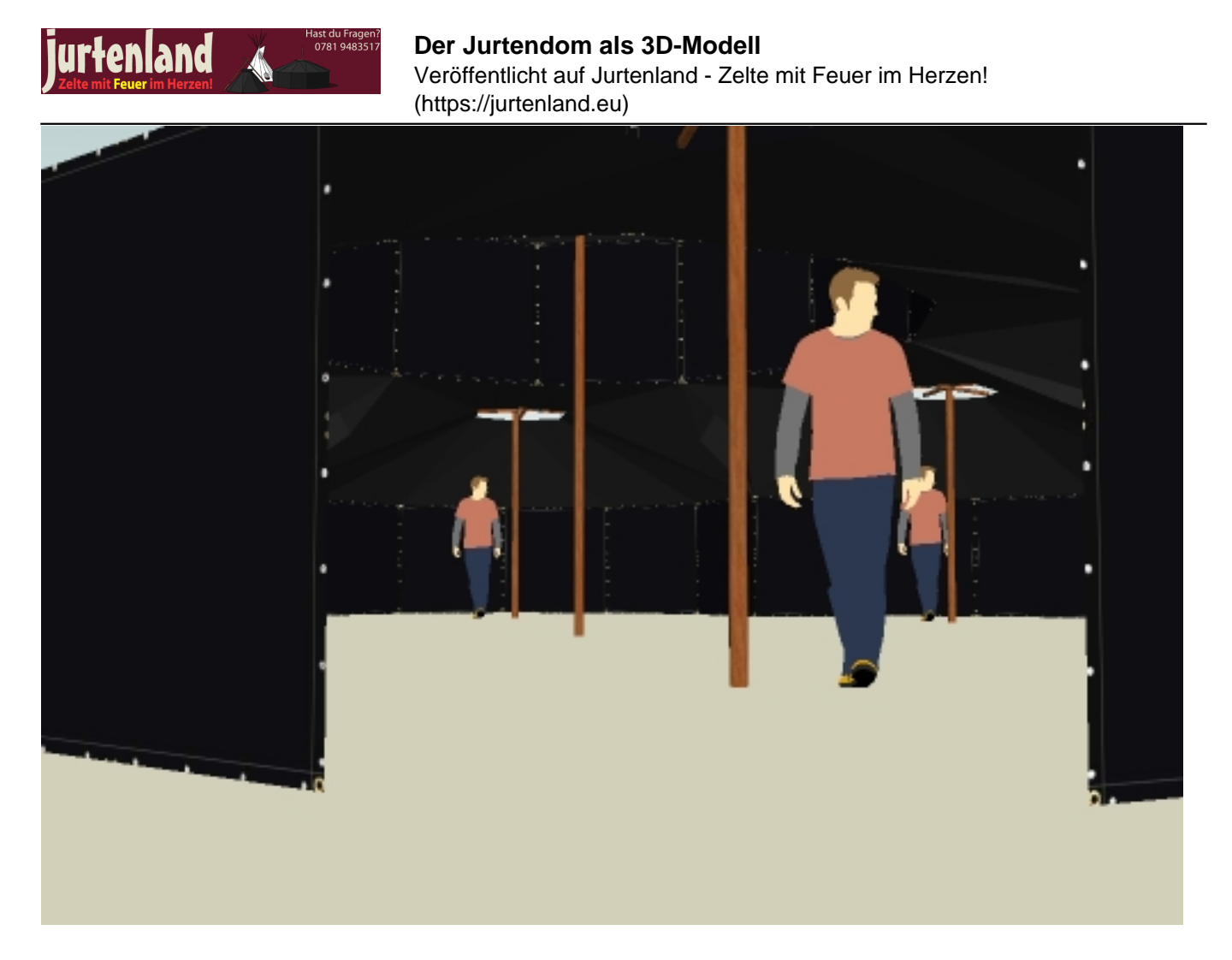

Die wichtigsten Masse lassen sich in Sketchup gut und hinreichend genau ablesen. Sehr schön an diesem Modell zu erkennen ist, was mit dem "überschüssigen" Planenmaterial bei der Verbindung der Aussenjurten passiert. Nicht zu sehen ist dies jedoch bei der Verbindung zum mittleren Dom.

29891 Aufrufe

**Tags:** jurtendom [1] 3d [2] sketchup [3]

Jurtenland - Zelte mit Feuer im Herzen! Kohte und Jurte (c) 2006 - 2016 Ralph Fröhlich Besuche unsere weiteren Angebote petromax.cooking \* kistenladen.de \* scoutladen.de \* troyerladen.de

**Quell-URL:** https://jurtenland.eu/jurtendom\_3d

## **Links**

- [1] https://jurtenland.eu/category/tagsjurtendom
- [2] https://jurtenland.eu/category/tags3d
- [3] https://jurtenland.eu/category/tagssketchup

• AGB • Impressum